# graphomate.II

## Scripting Dokumentation der graphomate sparklines 2.2 für SAP Lumira Designer 2.x

Version 2.2 - Stand Juni 2019

<https://www.graphomate.com>

### **1 Scripting-Dokumentation**

#### **Scripting-Dokumentation der graphomate sparklines für SAP Lumira Designer**

**Version 2.2 – Stand Juni 2019**

#### **1.1 Einführung**

Die graphomate sparklines unterstützt die Skriptsprache von Designer. Somit ist es möglich, die Extension zur Laufzeit interaktiv zu verwenden. Beispielsweise können neue Daten gesetzt, Titel bearbeitet und Skalierungen verändert werden. Eine Auflistung der gegenwärtigen Funktionen und Beispiele zur Verwendung liefert dieses Dokument. Wir sind bemüht, den Funktionsumfang ständig zu erweitern. Sollten Ihnen bestimmte Funktionen fehlen, teilen Sie uns dies gerne über unser [Kontaktformular](http://www.graphomate.com/kontakt/) mit.

Hinweis zu Umlauten, Sonder- und Leerzeichen Generell gilt: Umlaute, Sonder- und Leerzeichen werden aus technischen Gründen im Additional Properties Sheet prozentkodiert (siehe [http://de.wikipedia.org/wiki/URL-Encoding\)](http://de.wikipedia.org/wiki/URL-Encoding).

Beispiel:

Müsli - Entwicklung der Verkäufe in % gegenüber dem Vorjahr

wird zu:

M%C3%BCsli%20%20Entwicklung%20der%20Verk%C3%A4ufe%20in%20%25%20gegen%C3%BCber%20dem%20Vorjahr

Dies macht es erforderlich, dass auch bei der Übertragung von String-Werten aus der Skriptsprache oder dem Standard Property Sheet eine Prozentkodierung vorgenommen wird. (Im Internet sind dazu zahlreiche Tools erhältlich, bspw. [http://www.url-encoder.de.](http://www.url-encoder.de/))

> Gibt zurück, ob die Category Label aktuell angezeigt werden. Im Falle von true werden sie dargestellt, andernfalls nicht.

#### **1.2 Ereignisse**

Gibt zurück, ob die Leading Values (erster Datenpunkt der individuellen Sparklines) aktuell angezeigt werden oder nicht.

Gibt zurück, ob Overall Range und Relative Range aktuell angezeigt werden.

Die nachfolgend aufgelisteten Ereignisse stehen zur Verfügung. Auf diesen können im Standard-Properties-Sheet unter dem Punkt Events vom Benutzer geschriebene Skripte hinterlegt werden.

> Gibt zurück, ob die Trailing Values (letzter Datenpunkt der individuellen Sparklines) aktuell angezeigt werden.

Gibt die aktuell gewählte Darstellungsart zurück; entweder "line" oder "bars".

Gibt zurück, ob die vertikale Hilfslinie aktuell aktiviert ist oder nicht.

Gibt zurück, ob die Zoomfunktion zur Runtime aktuell aktiviert ist.

Gibt zurück, ob die Animation des Zoomfensters aktiviert ist oder nicht.

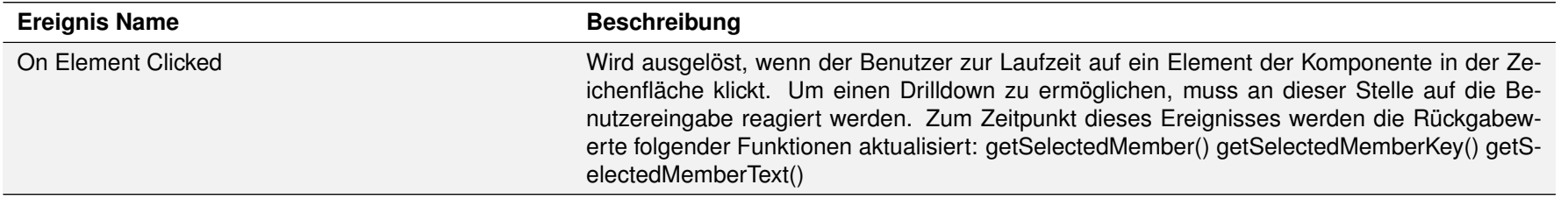

Gibt zurück, ob die Minimum/Maximum-Hervorhebungen aktuell angezeigt werden.

#### **1.3 Funktionen**

Folgende Funktionen stehen zur Verfügung. Diese können innerhalb des Skript-Editors von Designer angesprochen werden.

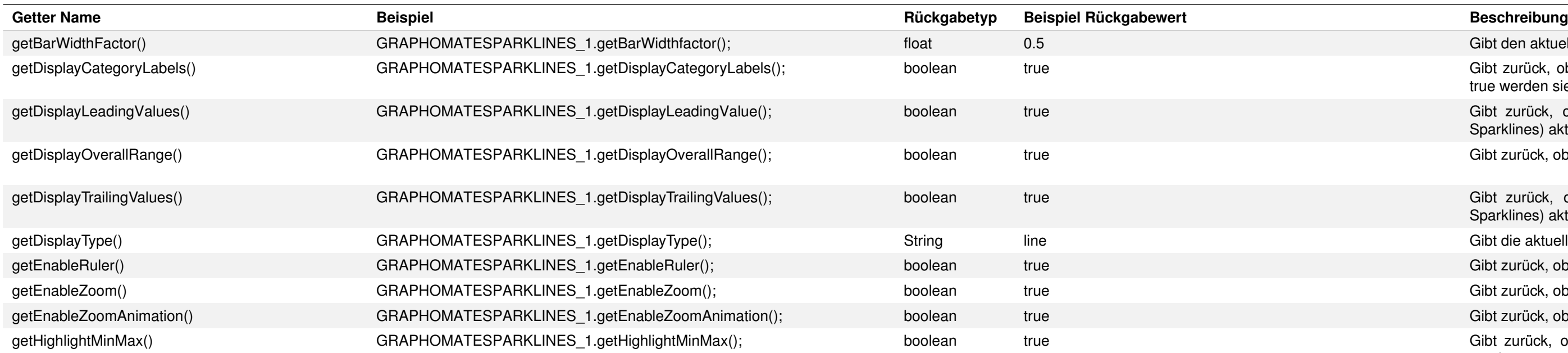

Gibt den aktuellen Faktor zurück, mit dem die Balkenbreite berechnet wird.

Gibt die aktuell verwendete Ausrichtung der Dateninterpretation zurück. Wird true zurück gegeben, wird die Selektion zeilenweise interpretiert, bei false werden die Sparklines aus den Spalten der Selektion generiert.

Nachdem der User auf eine Sparkline geklickt hat (unabhängig davon, ob die Zoomfunktion aktiviert oder deaktiviert ist), gibt diese Funktion den Member der spezifizierten Dimension dimensionKey zurück. Der Member stellt verschiedene Properties wie text, internalKey und externalKey zur Verfügung.

Nachdem der User auf eine Sparkline geklickt hat (unabhängig davon, ob die Zoomfunktion aktiviert oder deaktiviert ist), gibt diese Funktion den Schlüssel (Key) des Members der spezifizierten Dimension dimensionKey zurück.

Nachdem der User auf eine Sparkline geklickt hat (unabhängig davon, ob die Zoomfunktion aktiviert oder deaktiviert ist), gibt diese Funktion den Text des Members der spezifizierten Dimension dimensionKey zurück. Die Rückgabe ist analog zu der Funktion getSelectedMemberKey().

Gibt die aktuell verwendete Selektion zurück. Wird "{}" als Parameter zurück gegeben, bedeutet es, dass das gesamte Resultset zur Generierung der Sparklines verwendet wird.

Gibt den aktuellen Titel zurück.

Gibt die aktuell eingestellte Dauer der Zoom-Animation in ms zurück.

Gibt die aktuell eingestellte Schriftgröße des Titels zurück.

Gibt das aktuell eingestelle Padding in px zurück.

Gibt an, ob der Endwert der Datenserie hinter der Sparkline angezeigt wird.

Gibt die Dicke der Linie in px an.

Gibt die aktuell eingestelle Schriftgröße zurück.

Gibt die aktuell eingestellte Schriftart zurück.

Gibt den aktuell eingestellen numeral.js Format-String zurück.

Gibt die aktuell eingestelle Ländereinstellung zurück.

Gibt das aktuell eingestelle Label Format wieder.

Gibt den aktuell eingestellten Extended-Number-Format-String zurück.

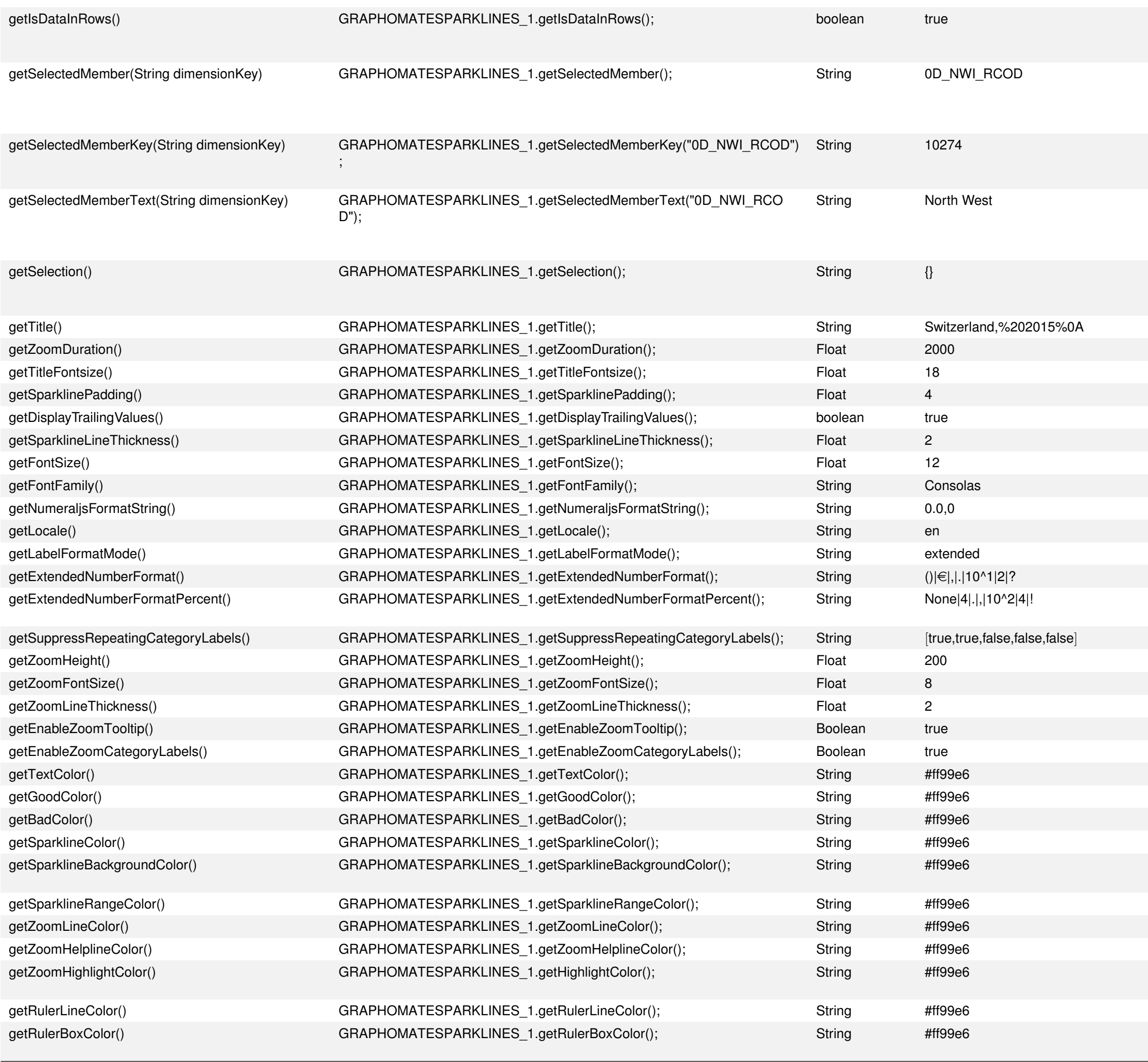

Gibt den aktuell eingestellten Extended-Number-Format-Percent-String zurück.

Gibt den aktuell eingestellten Wert der zu unterdrückenen Labels zurück.

Gibt den aktuellen Wert der Zoom-Größe zurück in px.

Gibt den aktuellen Wert der Schriftgröße für das Pop-Up-Fenster wieder.

Gibt die aktuelle Dicke der Linie im Pop-Up-Fenster an.

Gibt an, ob der Zoom-Tooltip aktiviert ist.

Gibt an, ob die Labels im Pop-Up aktiviert sind.

Gibt die aktuelle Farbe der Textfarbe als Hexadezimalzahl zurück.

Gibt die aktuelle Farbe der positiven Zahlen als Hexadezimalzahl zurück.

Gibt die aktuelle Farbe der negativen Zahlen als Hexadezimalzahl zurück.

Gibt die aktuelle Farbe der Linien als Hexadezimalzahl zurück.

Gibt die aktuelle Farbe des Hintergrundes der Sparklines als Hexadezimalzahl zurück.

Gibt die aktuelle Farbe Range als Hexadezimalzahl zurück.

Gibt die aktuelle Farbe der Linien im Pop-Up als Hexadezimalzahl zurück.

Gibt die aktuelle Farbe der Hilfslinie im Pop-Up als Hexadezimalzahl zurück.

Gibt die aktuelle Farbe beim Rüberfahren über die Linien im Pop-Up-Fenster als Hexadezimalzahl zurück.

Gibt die aktuelle Farbe des Striches (Ruler) als Hexadezimalzahl zurück. Gibt die aktuelle Farbe des Hintergrundes der Zahlen beim Nutzen des Rulers als Hexadezimalzahl zurück.

grundlage für die Balkenbreite; der übergebene Wert muss zwischen 0.01 und 1 liegen.

I lässt sich die Anzeige der Category Label an- oder ausstellen.

er Leading Values (erster Datenpunkt der individuellen Sparklines) an oder aus.

er Overall Range und Relative Range im Hintergrund der Sparklines an oder aus.

er Trailing Values (letzter Datenpunkt der individuellen Sparklines) an oder aus.

art; der Wert des Parameters muss entweder "line" oder "bars" sein.

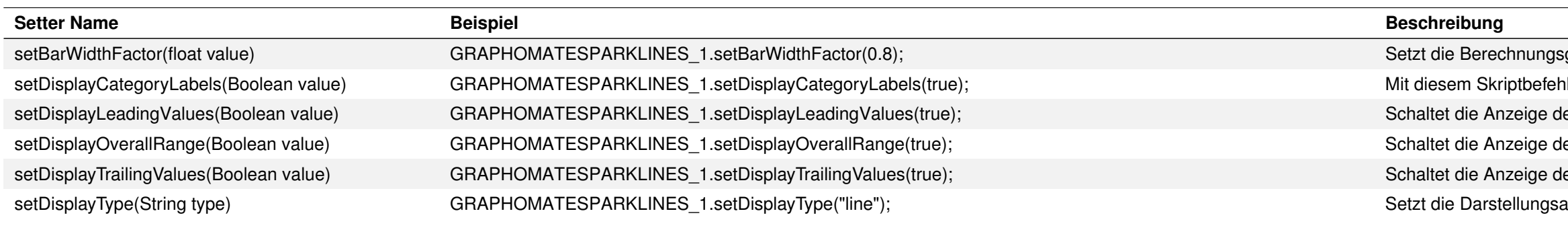

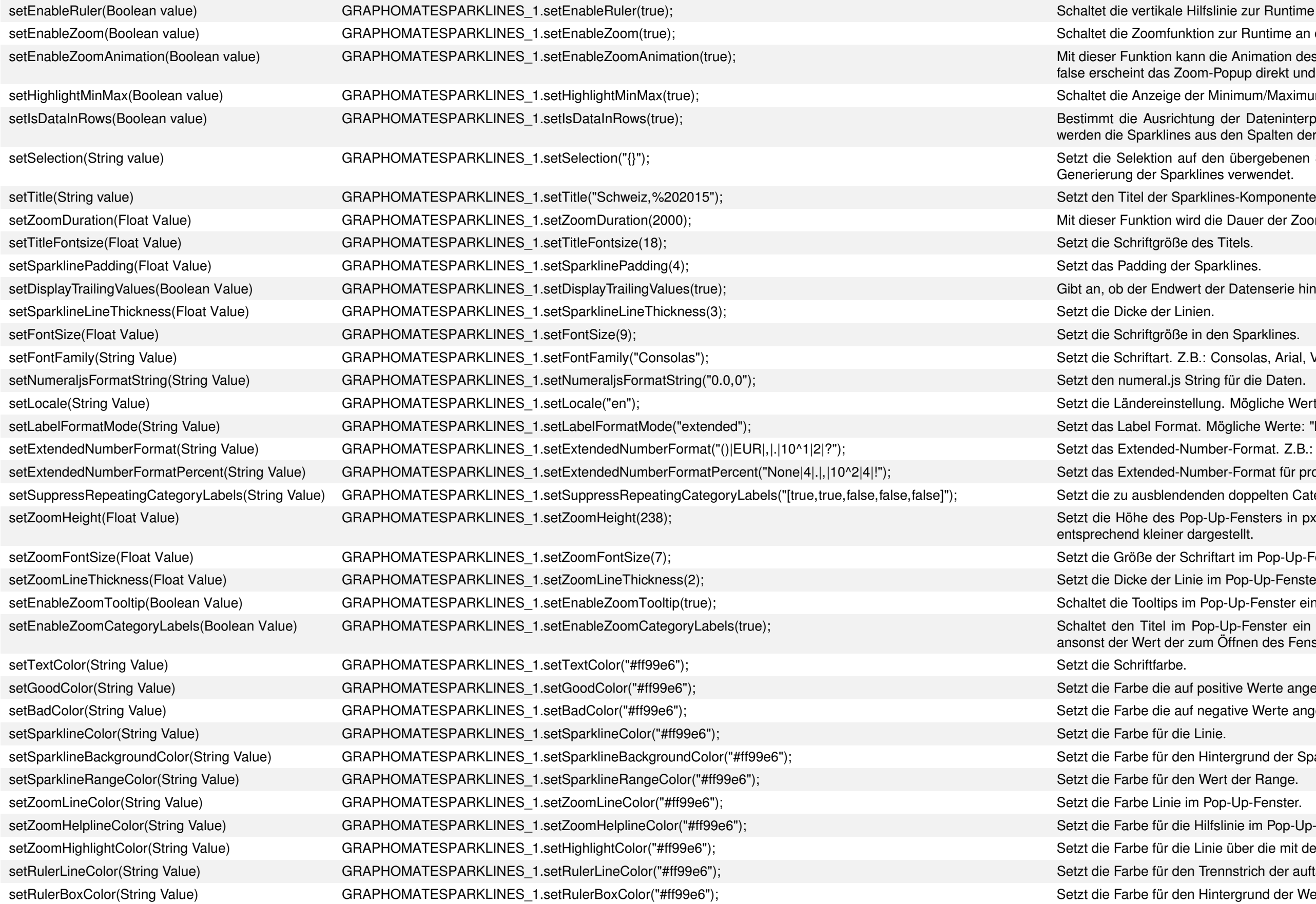

### graphomate.II

Hilfslinie zur Runtime an oder aus.

ktion zur Runtime an oder aus.

ann die Animation des Zoomfensters zur Runtime de- bzw. aktiviert werden. Bei Übergabe von om-Popup direkt und wird nicht animiert.

der Minimum/Maximum-Hervorhebungen an oder aus.

tung der Dateninterpretation. Bei true wird die Selektion zeilenweise interpretiert, bei false aus den Spalten der Selektion generiert.

uf den übergebenen String. Im Falle von "{}" als Parameter wird das gesamte Resultset zur klines verwendet.

ird die Dauer der Zoom-Animation in Millisekundenfestgelegt.

ert der Datenserie hinter der Sparkline angezeigt werden soll.

B.: Consolas, Arial, Verdana, Wingdings, ...

ellung. Mögliche Werte: "de", "en", "fr" oder "auto".

at. Mögliche Werte: "basic" oder "extended".

 $\text{Number-Format. Z.B.: }"()| \in |,|.|10^12|^?".$ 

lumber-Format für prozentuale Werte. Z.B.: "None|4|.|,|10^2|4|!".

enden doppelten Category-Labels. Z.B.: "[true,true,false,false,false]".

op-Up-Fensters in px. Ist die Sparklines Komponente kleiner, wird auch das Pop-Up-Fenster dargestellt.

ichriftart im Pop-Up-Fenster.

nie im Pop-Up-Fenster.

m Pop-Up-Fenster ein oder aus.

Pop-Up-Fenster ein oder aus. Der Wert der Linie wird angezeigt, über den gefahren wird, zum Öffnen des Fenster ausgewählt worden ist.

f positive Werte angewendet werden soll.

f negative Werte angewendet werden soll.

n Hintergrund der Sparkline.

Betalinie im Pop-Up-Fenster.

Bightighte über die mit den Zeiger gefahren wird im Pop-Up-Fenster.

n Trennstrich der auftaucht, wenn man über die Punkte der Linie fährt.

n Hintergrund der Werte die auftauchen, wenn man über die Punkte der Linie fährt.